## **Errata for Python and Algorithmic Thinking for the Complete Beginner Compact Edition**

## **Preface**

## Where to Find Answers to Review Questions and Exercises

Answers to all of the review questions, as well as the solutions to all review exercises, are available free of charge on the Internet. You can download them from the following address:

https://bit.ly/2OF8pXY

## **34.1 Simple Exercises with Lists**

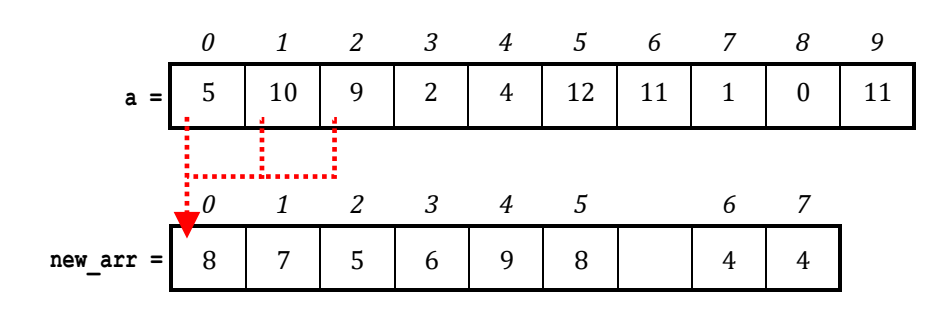